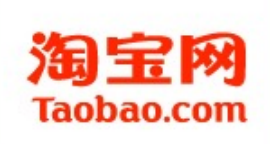

#### Manage MySQL with Open source

O

σ

O

周振兴@Taobao DBA http://orczhou.com

2010-06

1

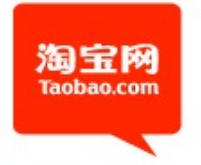

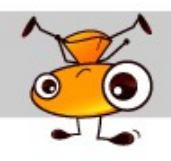

# What MySQL do for us

#### System A

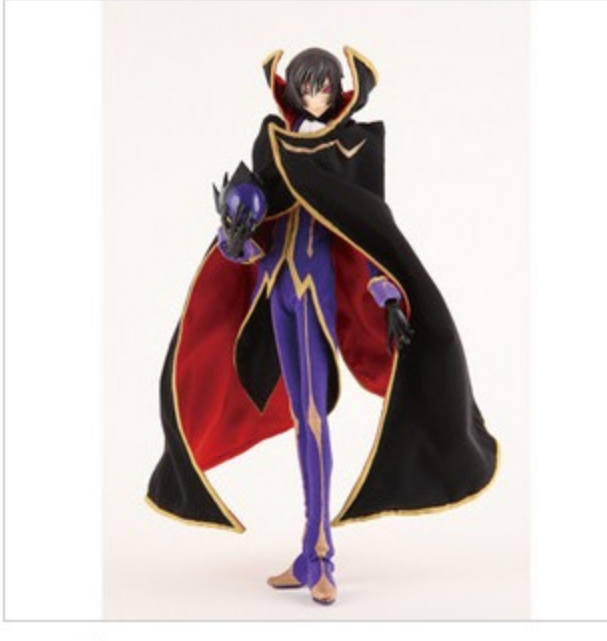

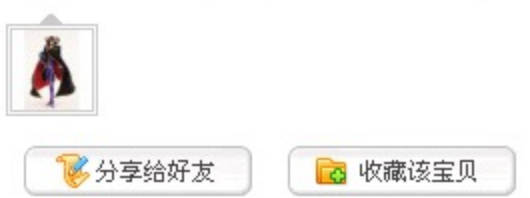

- 950G data
- 650G index
- $\cdot$  Total 1.6T
- IOPS 18947
- Delta 3.2G
	- 8000\*1024 = **800W**

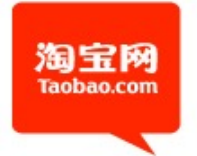

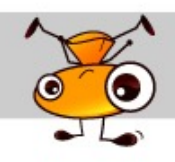

# What MySQL do for us

- System B
	- **15**,0000,0000 records
	- Total: $4T$
	- Delta
		- 1000,0000

16 \*

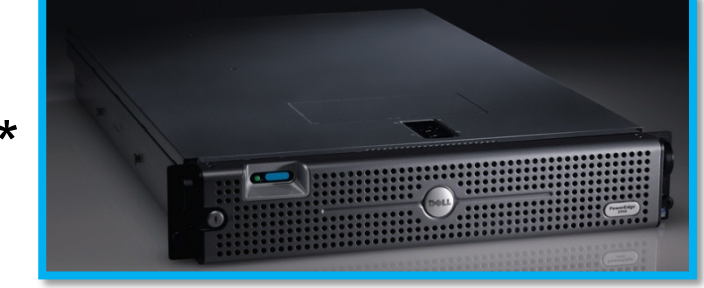

**Uptime:217 days 18 hours 34 min 2 sec**

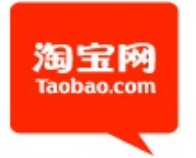

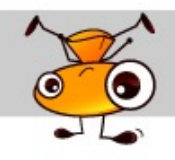

### What about my topic

#### -How to manage 200+ MySQL Instance

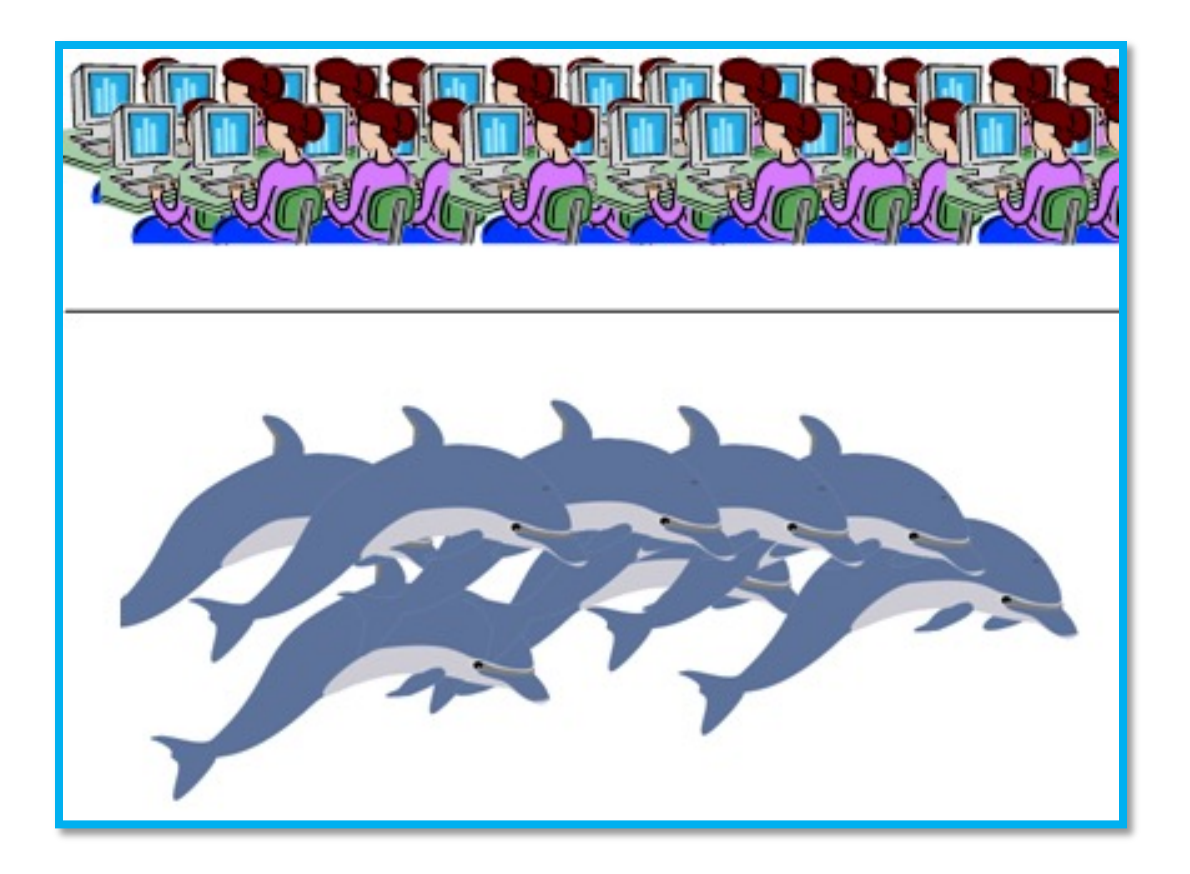

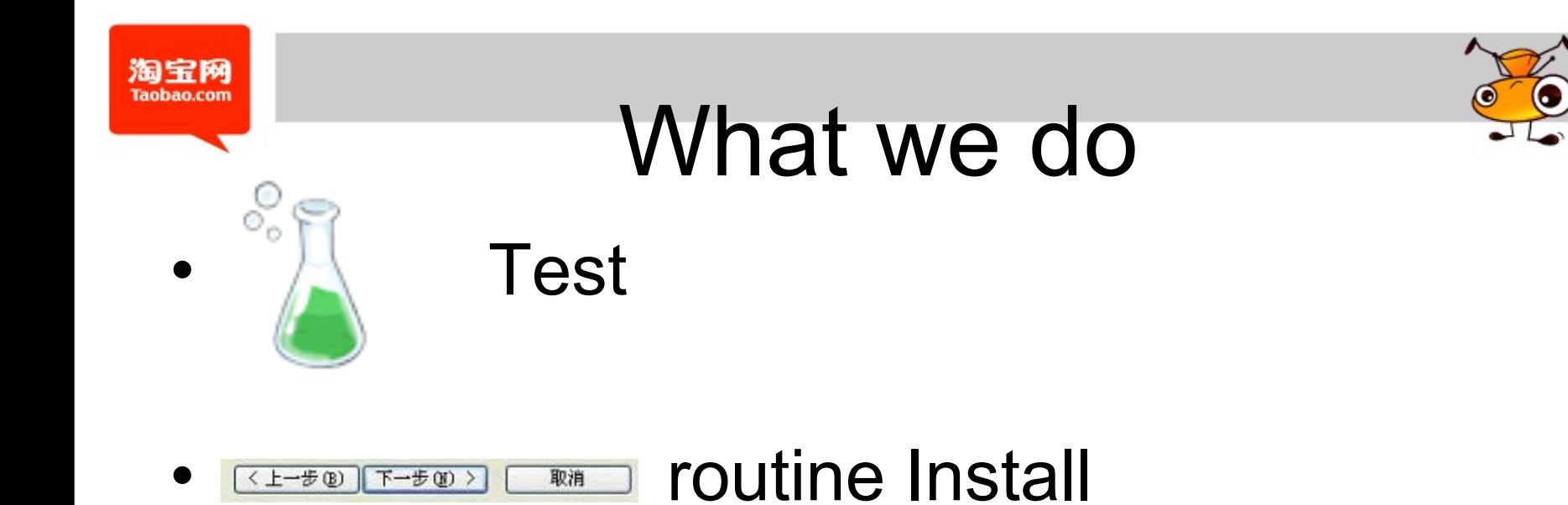

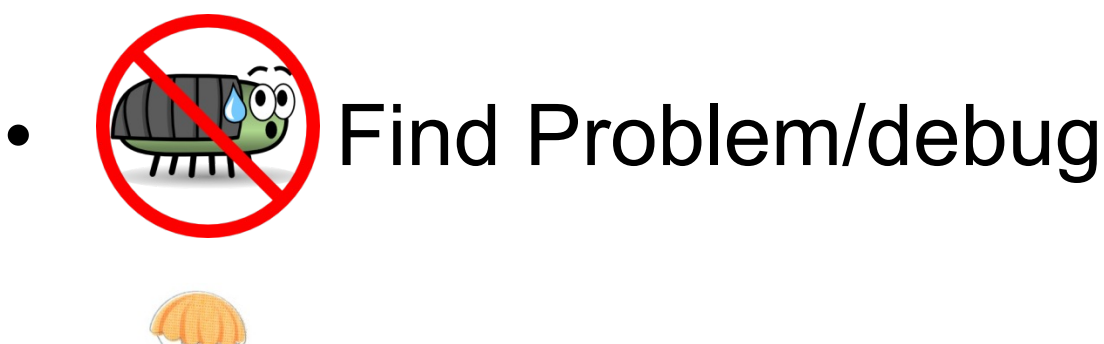

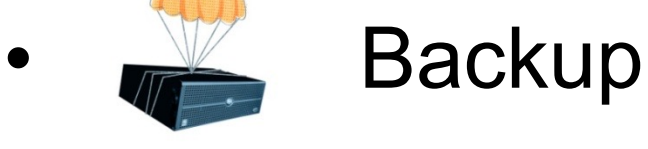

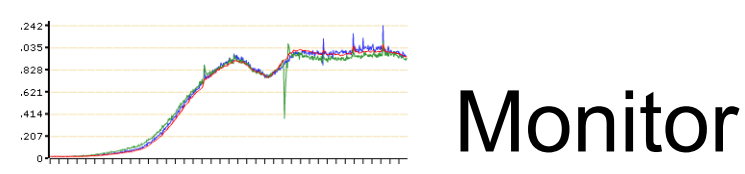

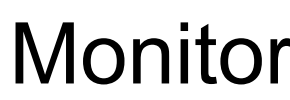

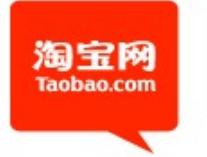

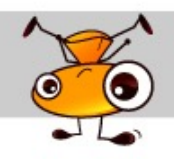

• Why we think about this a lot? – We have 200+ MySQL Instance

Why

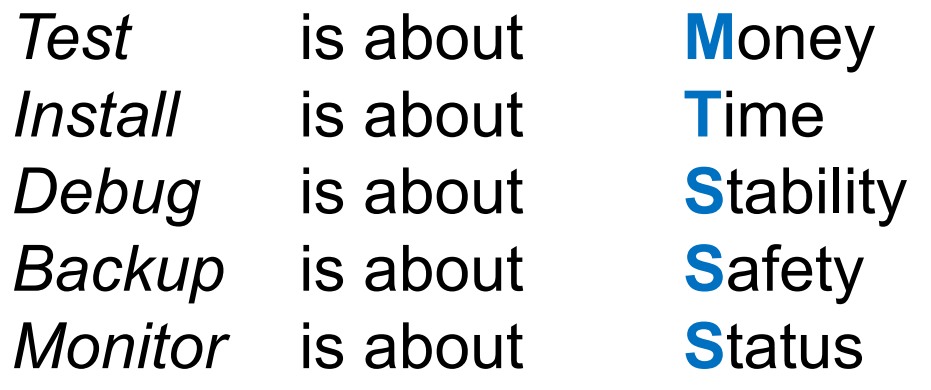

#### Which one you can drop?

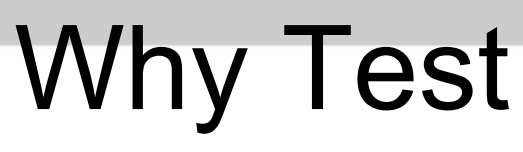

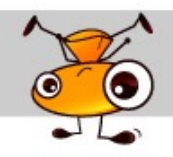

• Simple math

淘宝网 Taobao.con

- Performance increase 10%
	- 200\*2W \*10% = 40W
	- 200\*2W \*20% = 80W

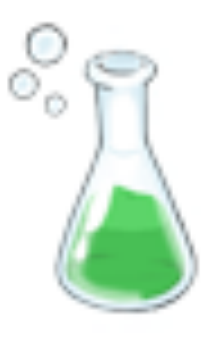

# What can 80W do?

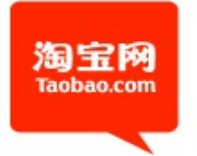

# Why Test

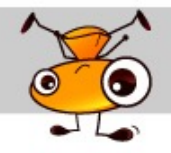

- Performance
- Stable
	- Last year >85% accident can be avoided
	- This year  $< 5\%$

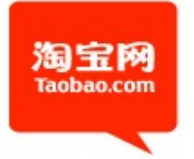

### How Test

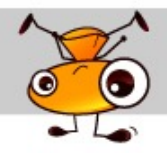

- Sysbench
	- How to use sysbench
		- How many row
		- Read write rate

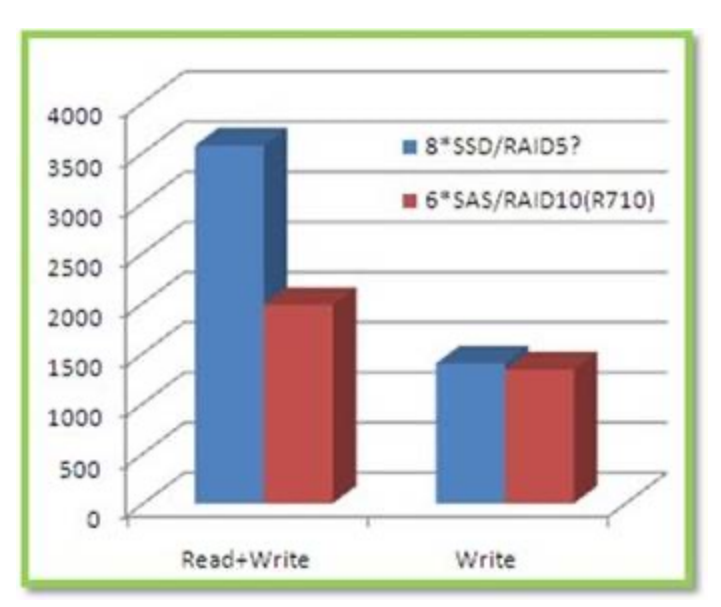

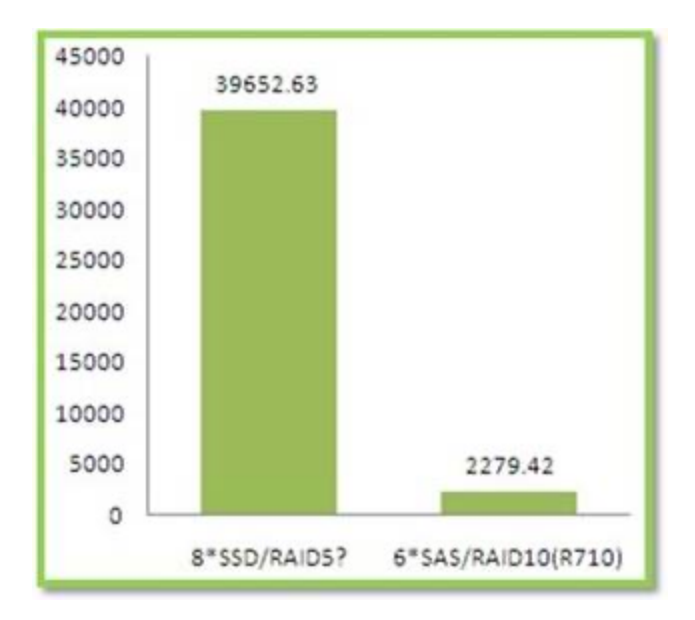

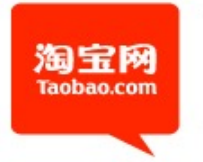

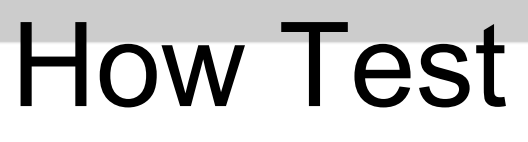

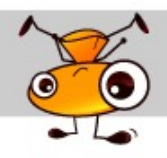

- Why sysbench?
- Why not sysbench?
- Why supersmack?
	- $-$  Data set > 120G
	- 95% query for 5%data
	- 80% query for 20% data

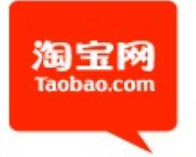

#### How Test

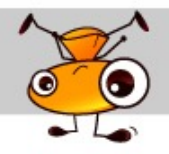

• Supersmack

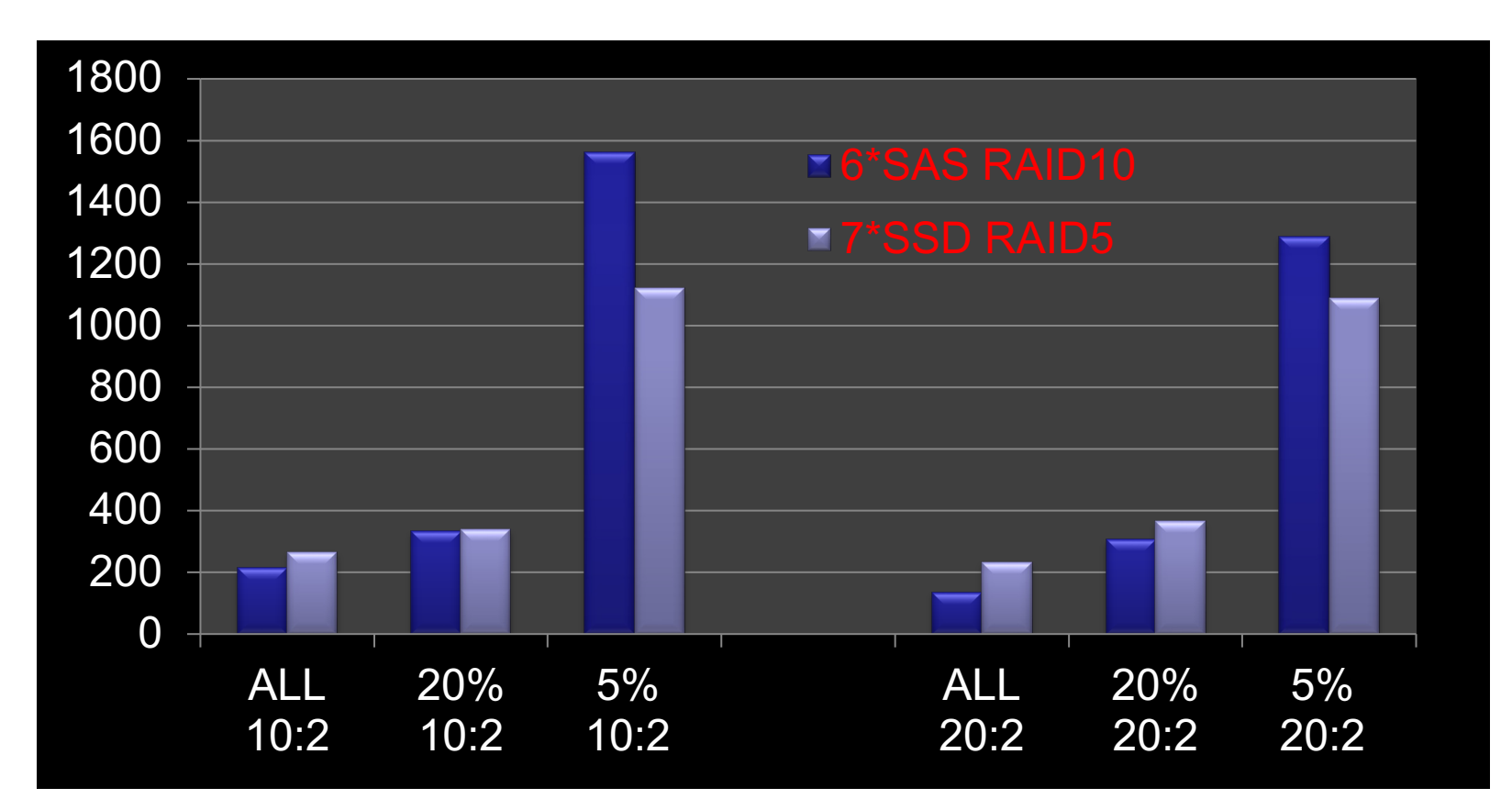

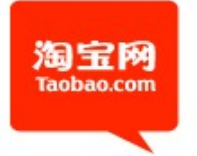

## How Test

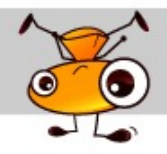

- Supersmack
	- Dell PowerEdge 2950
	- Mem:24G 6\*300 SAS RAID10
	- We test different PC Server/Hardware

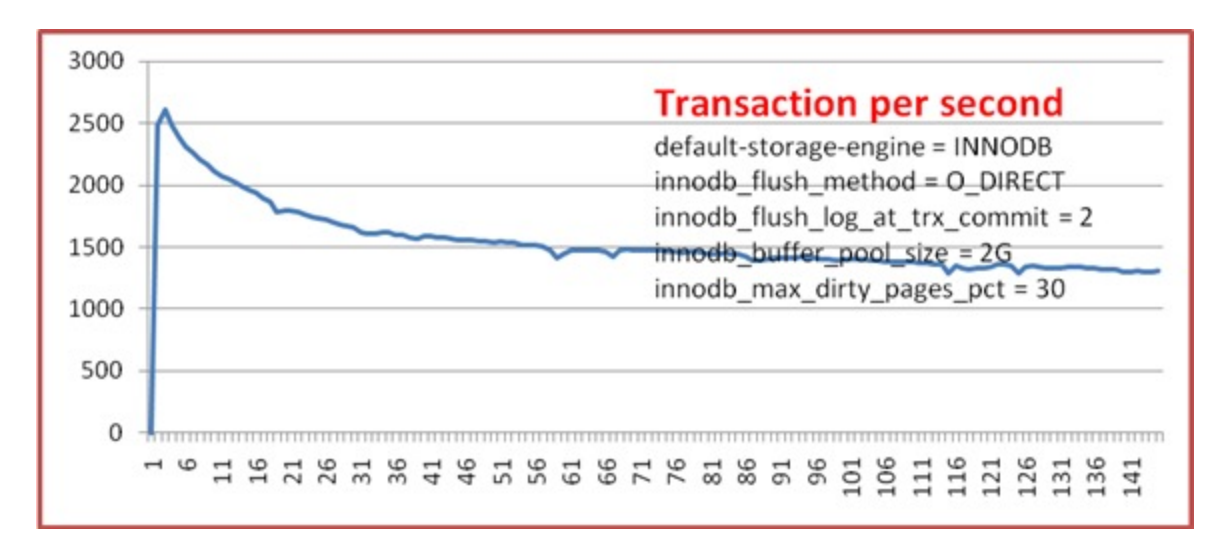

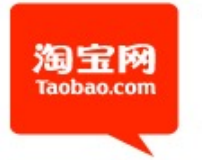

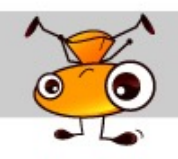

## What Test

• Decide which value we choose **InnoDB\_IO\_CAPACITY**

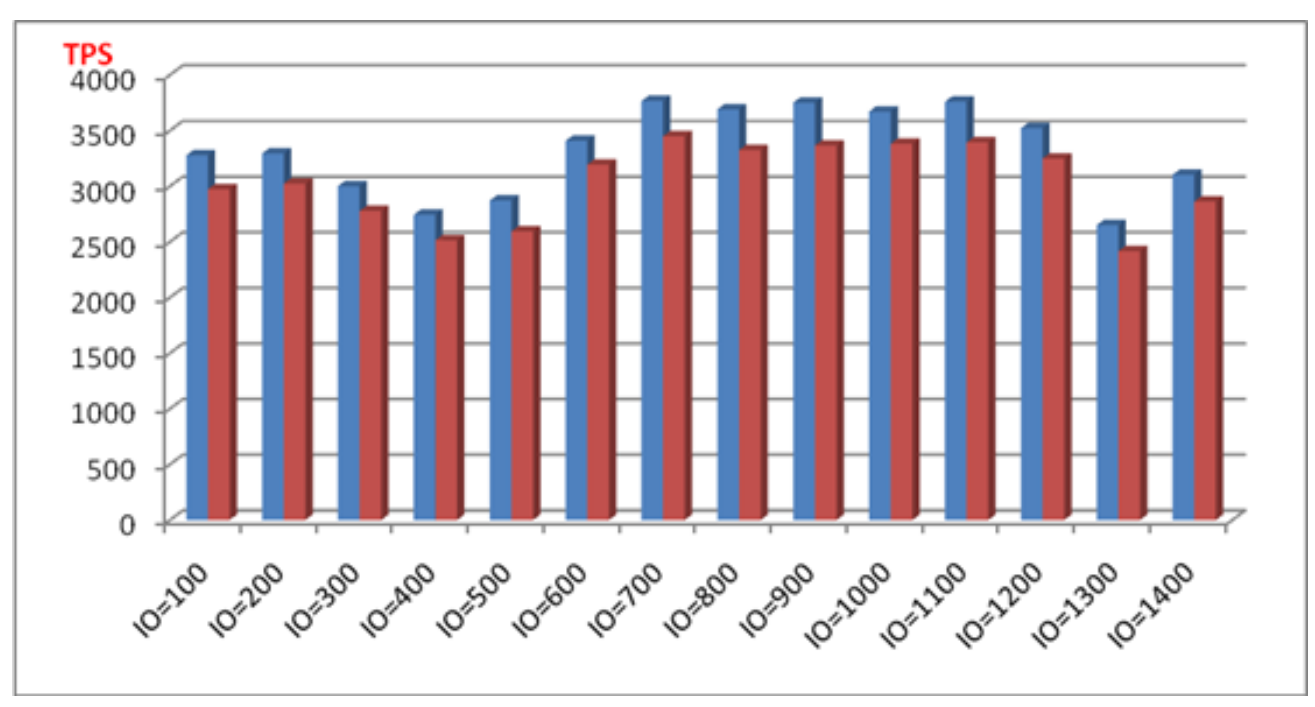

One hour average in blue Tow hour average in red

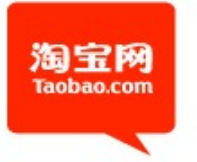

### Install

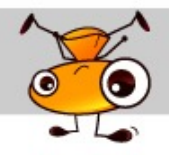

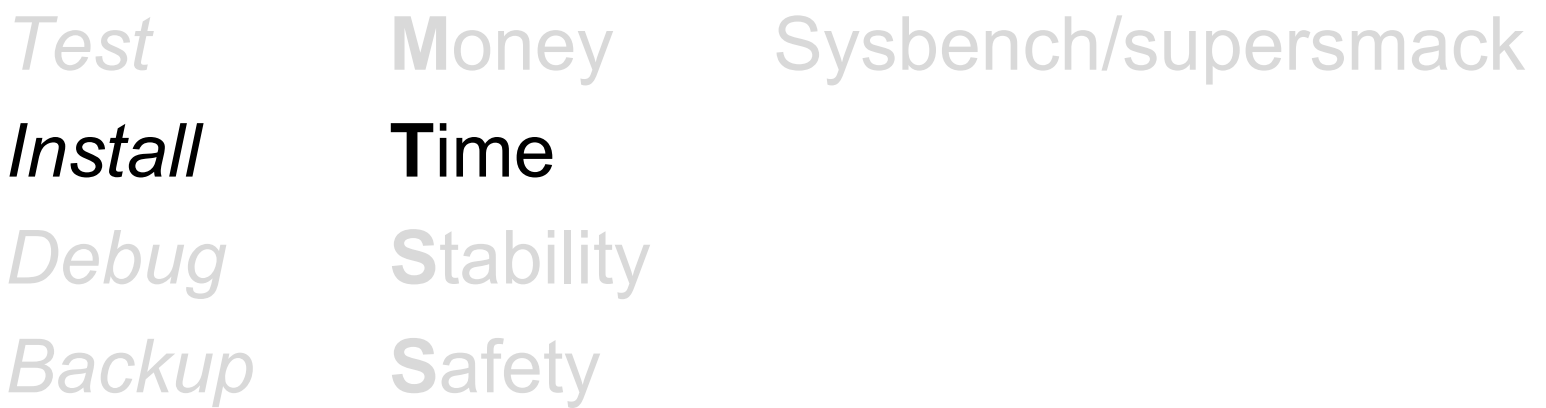

#### >mysql\_install\_auto -h 172.23.119.257 -v 5.1.45

File descriptor Swappiness

.......

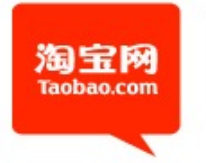

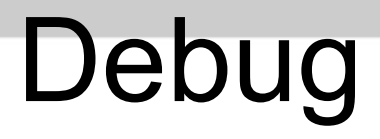

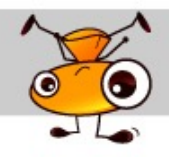

• It's a real complicated work

- One point: tcpdump + mk-query-digest
	- It's a talent work

#### Debug

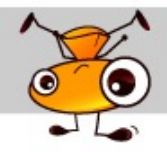

#### • tcpdump + mk-query-digest

淘宝网 **Taobao.com** 

> # Query 1: 355.85 OPS, 0.80x concurrency, ID 0x4C4E1DAC3F814B78 at byte 3539233984 # This item is included in the report because it matches --limit. 95% stddev median min pct total max ava Ħ # Count 47 440277 # Exec time 44  $99B5$  $71<sub>us</sub>$ 405  $2ms$  $8ms$  $63ms$ **185us** 6 172. 28.184 (91448), 172. 2.3.62 (91139)... 4 more # Hosts # Time range 2010-06-08 09:11:34.646121 to 2010-06-08 09:32:11.898820 # bytes 43 126.34M 291 322 300.89 313.99 9.12 284.79 # Errors 2 none (440259), #1264 (18) # Rows affe 71 429.35k  $\mathbf{F}$  $\overline{1}$  $1.00$  $0.99$  $0.04$ 0.99 # Warning c  $\mathbf{a}$  $\mathbf{G}$  $\mathbf{F}$  $\mathbf{G}$  $\mathbf{F}$  $\mathbf{g}$ Я G # Query time distribution  $1<sub>u</sub>$ # 10us #### 1ms ########  $\mathbf t$  $10ms$ ###  $100ms$  $\pmb{\mathfrak{m}}$  $1s$  #  $10s+11$ Tables Ħ SHOW TABLE STATUS FROM `beidou` LIKE '<del>king\_ning\_ning</del> count\_record\_02\_0123'\G SHOW CREATE TABLE `beidou`.`<del>king wip sccount</del> record 02 0123`\G insert into user num, cnt rule id  $\epsilon$ <u> Kanadian Manazarta (</u>  $\overline{\text{state}}$ , score date, gmt create values 185544315.  $21,$  $\sqrt{2}$ D.  $06 - 08$  17:24:31.0',  $\mathbf{1}_{\mathbf{1}}$ now()  $)$  \G

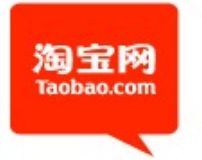

## Backup

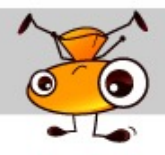

- mysqldump is cool
	- 39G .sql takes 80 min
	- Restore takes 206 min(3.4)
- Still we need Xtrabackup
	- On line
	- No lock
	- Some environment
		- it's quick && restore is quick

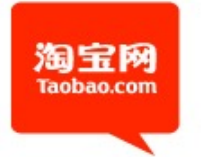

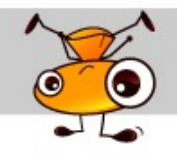

#### **Xtrabackup**

• Using InnoDB *Redo* (Transaction log)

• No effect to the *Online* system

• Also help u to setup a new slave

• System can be more *Available*

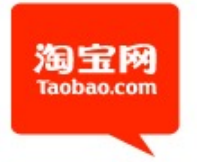

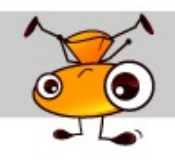

## More backup strategy

• Last 4 Day Last 3 month Last 3 Year

• 1 3 5 mysqldump 2 4 6 xtrabackup

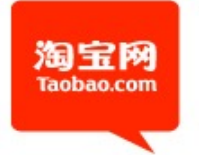

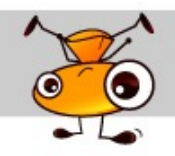

# MySQL Monitor

- Quick way: Cacit + RRDTool
	- Screenshot

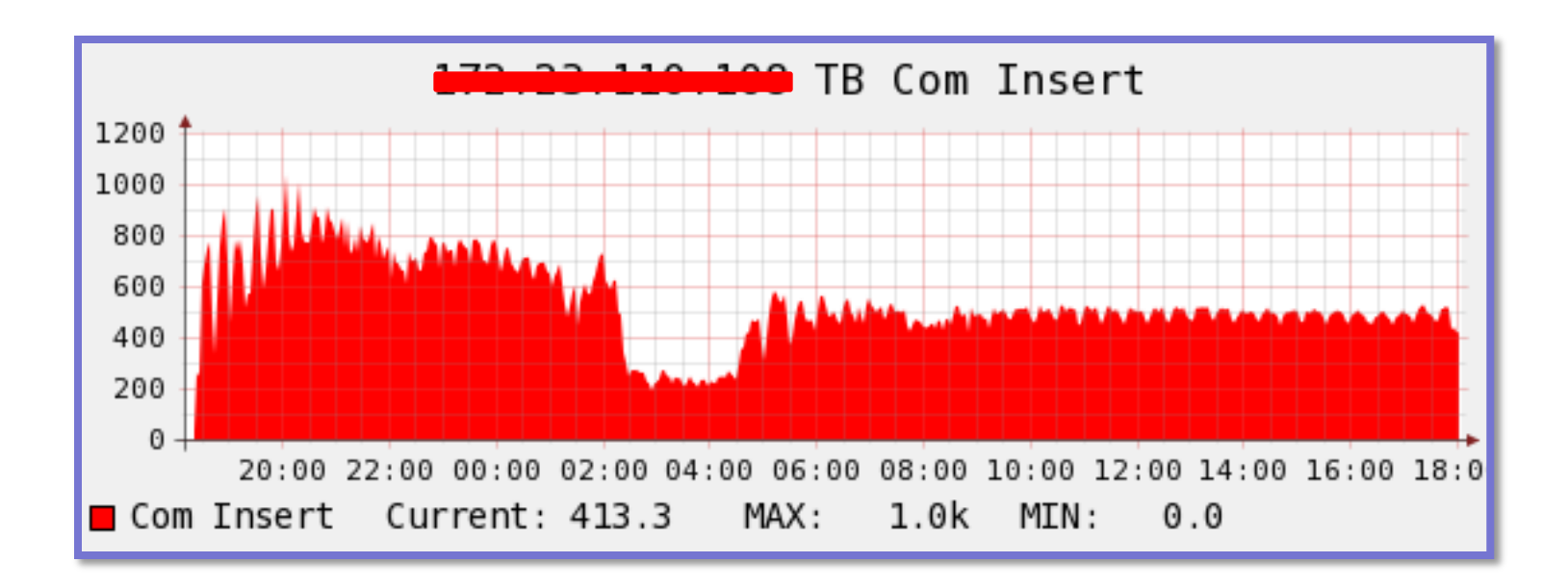

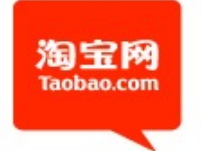

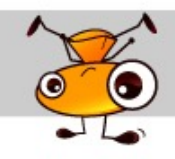

# What we monitor

- Com\_select
	- Com\_insert
	- Com\_update
	- Com\_delete
- InnoDB
	- Logical read/write
	- Physical read/write
	- Row operation

• Principle:

The bigger the system is, the more simple the basic layer is

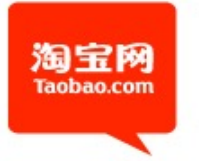

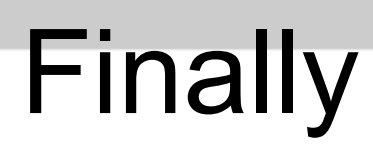

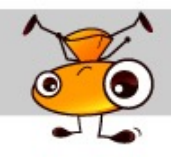

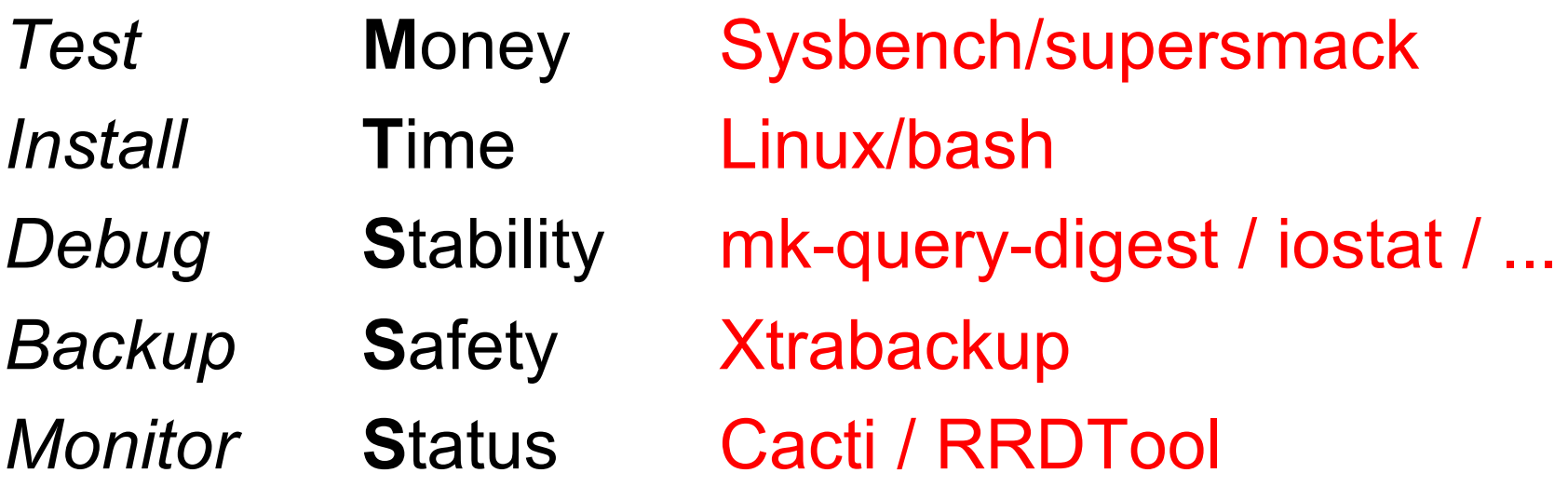

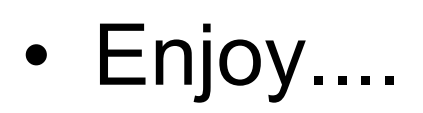